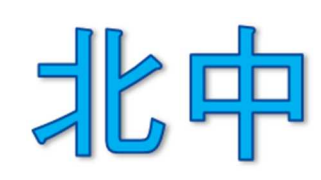

茨木市立北中学校 2019 年 12 月発行

## WEB 出願について

Step.1 受験校のサイトからマイページを作成する(12/21~)

 $\perp$ 

↓

↓

Step.2 出願情報の入力&印刷

「申込内容確認書」を中学校に始業式に必ず提出

Step.3 検定料の支払い(1/15~)

Step.4 入学志願書・受験票の印刷→中学校に提出

\*入力前に必ず「インターネット出願情報登録の手引き」で確認をして下さい。

\*WEB 出願はスマホやタブレットからもできます。プリンターがない場合は、近くのコン ビニで印刷が可能です(専用のアプリのダウンロードが必要です)。

私立に関すること

□願書を高校まで取りに行く。記入は中学校で指導しますで、何も記入しなくて OK です。 →願書は始業式に提出になります。振込用紙は切り取って、保管しておいてください。

特別選抜(公立)に関すること

□大阪府に住民票がないと公立高校は受験できません。

## □特別選抜(箕面東や摂津体育科)を受験する生徒は、合格すれば一般選抜を受験するこ とはできません。

□摂津高校体育科を受験する生徒は、受験する運動種目を決めておいてください。

- 短距離走、長距離走、ハードル走、走り幅跳び、走り高跳び、クロール、背泳ぎ、バタフ ライ、バスケットボール、サッカー、バレーボール、テニス、ラグビー、三段跳び、砲丸 投げ、円盤投げ、平泳ぎ個人メドレー
- □箕面東を受験する生徒は、必ずアドミッションポリシーを確認しておきましょう。
- □公立受験で英語資格(外部検定)を活用する生徒は、スコア等を証明する証明書の写しが 必要になってきます。準備の方をよろしくお願いします。